## Objet : Plantage application Delphi5 exécutée à partir de l'EDI

Si je lance directement l'exécutable de l'application (NomAppli.exe) le traitement se termine correctement sans plantage.

Si je lance l'application à partir de l'EDI, il y a un plantage à la sortie de l'événement "OnClick" du bouton "Valider" (en continuant l'exécution après le dernier "end;" de l'événement sur lequel j'ai positionné un point d'arrêt). La fenêtre suivante d'anomalie système s'affiche alors :

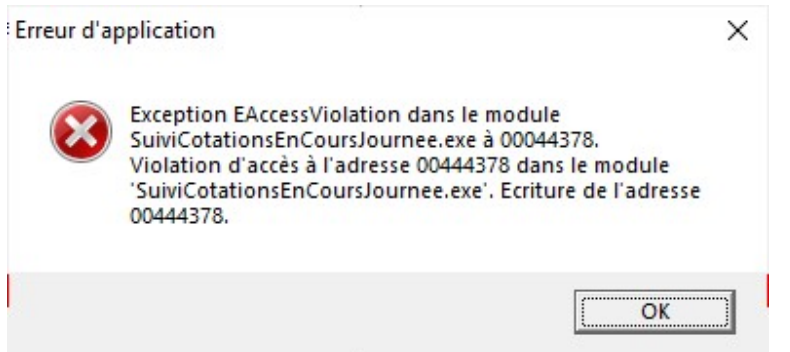

Quand je valide cette fenêtre (par OK) la seconde fenêtre suivante s'affiche :

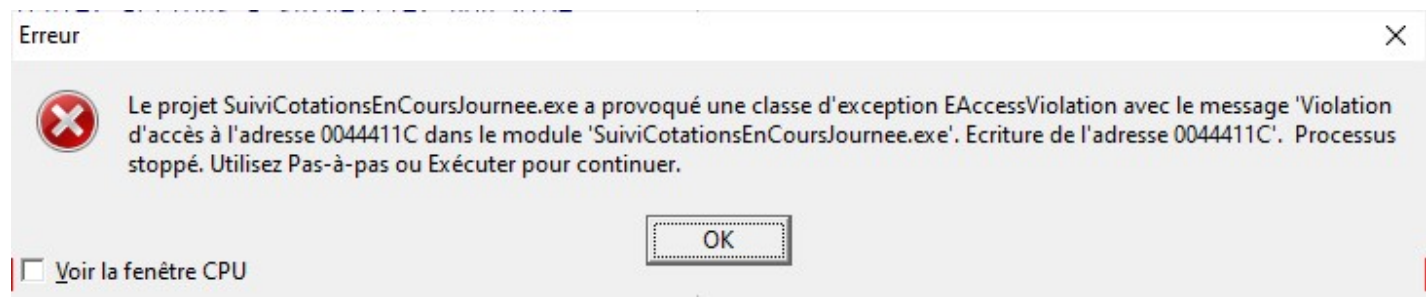

Quand je valide cette seconde fenêtre (OK), l'application est arrêtée sans être terminée.

Pour terminer l'application, il faut alors activer le choix de menu de l'EDI "Exécuter / Réinitialiser le programme".

Si je coche "Voir la fenêtre CPU", la 3ème fenêtre suivante s'affiche aussi, mais je ne sais pas comment l'exploiter :

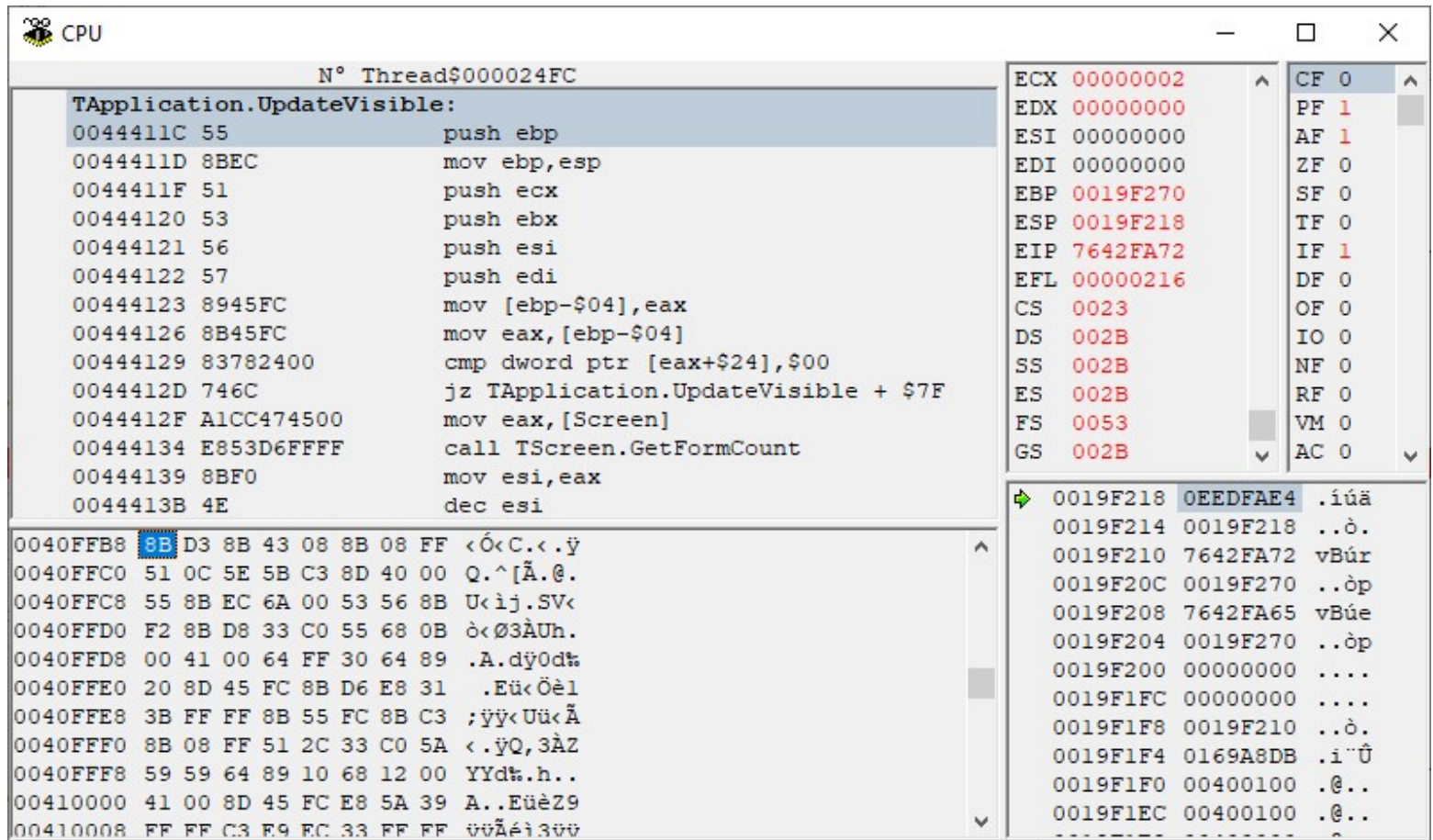

Je ne comprends pas les raisons du plantage et encore moins comment cela peut fonctionner dans un cas et pas dans l'autre ; c'est l'objet de cette discussion. Dans les deux cas les traitements effectués produisent les mêmes résultats corrects.